# Basics of SALMON

#### **Masashi Noda**

*Institute for Molecular Science*

#### **SALM**

**Scalable Ab-initio Light-Matter simulator for Optics and Nanoscience** *<http://salmon-tddft.jp/>*

#### What is SALMON?

Scalable Ab-initio Light-Matter simulator for Optics and Nanoscience

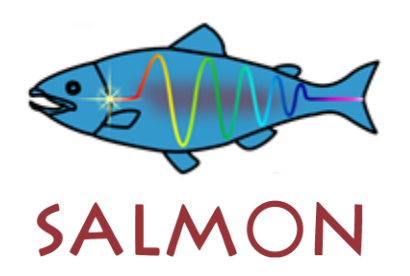

- A software to calculate electron dynamics and optical responses
- Real-time and real-space

SALN

• Treatment of light-matter interaction

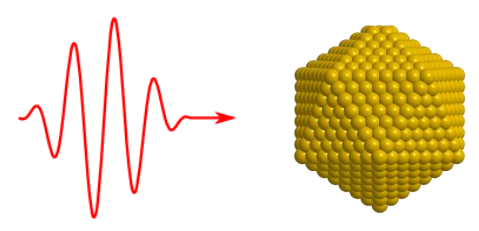

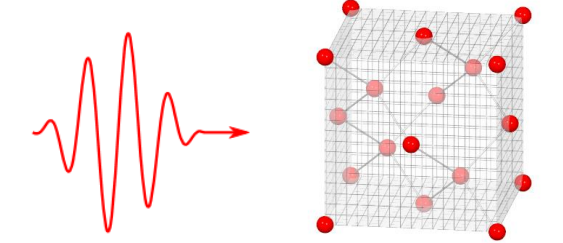

• Dielectric functions and polarizability

#### Overview of SALMON

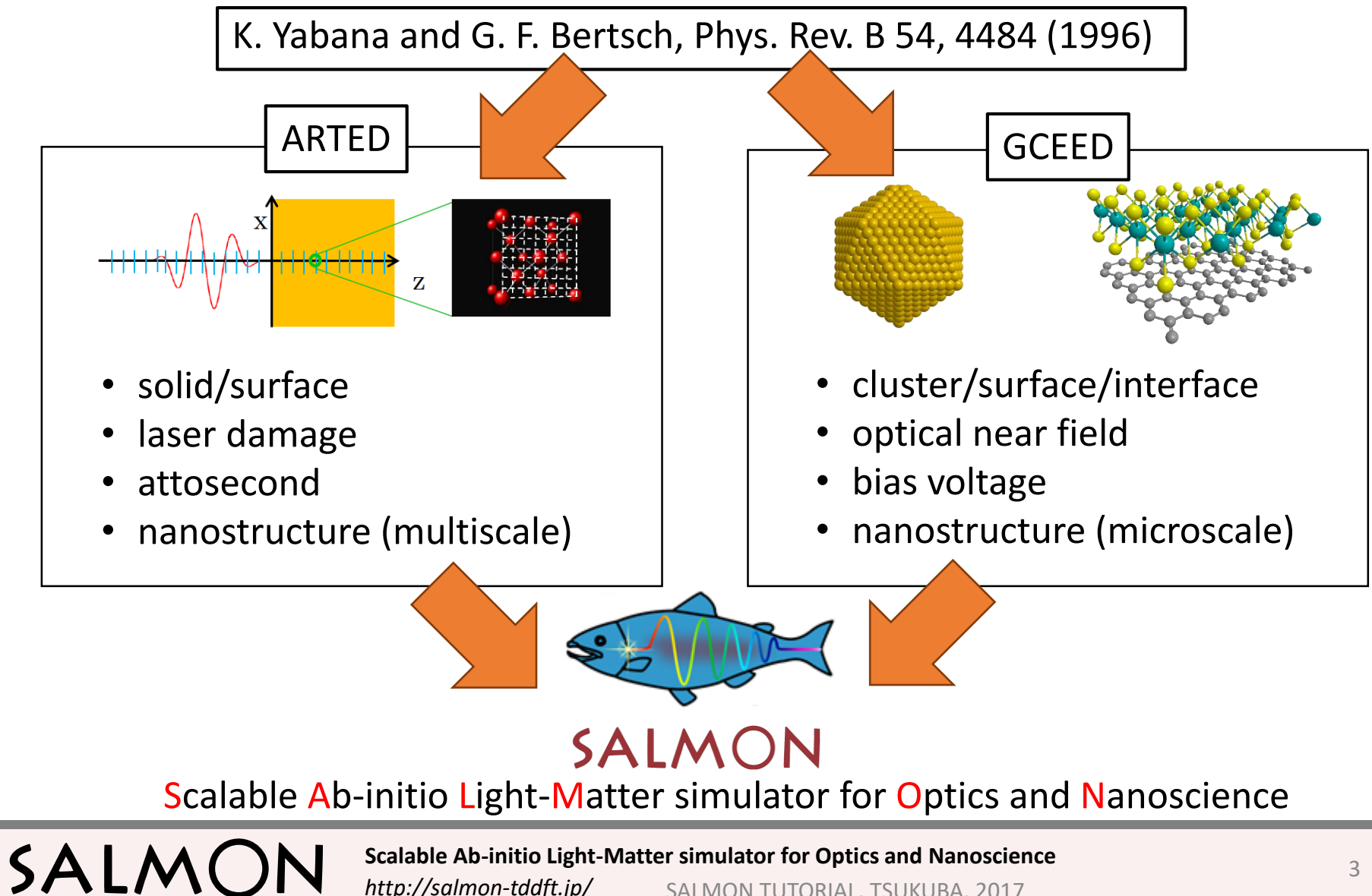

SALMON TUTORIAL, TSUKUBA, 2017

*http://salmon-tddft.jp/*

### Characteristics of SALMON

• Real-time electron dynamics • Massive parallelization

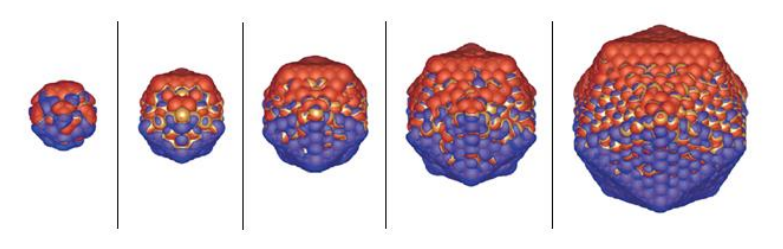

• Non-linear optical response

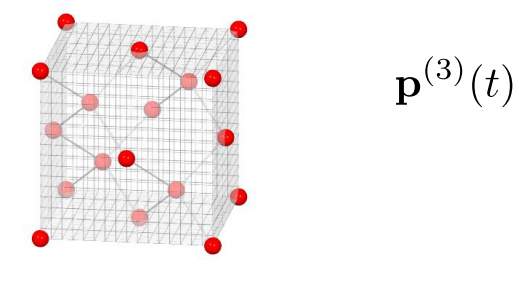

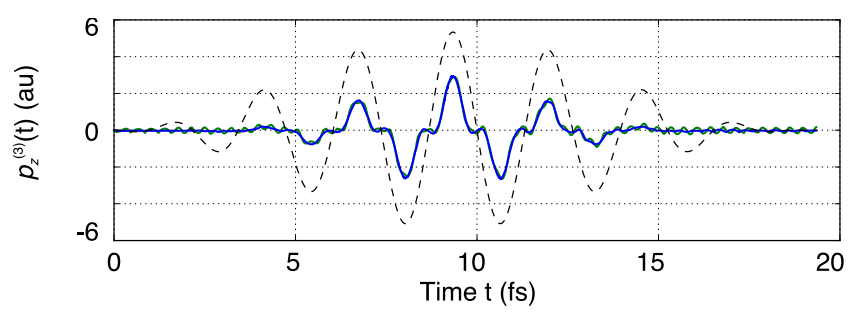

SALN

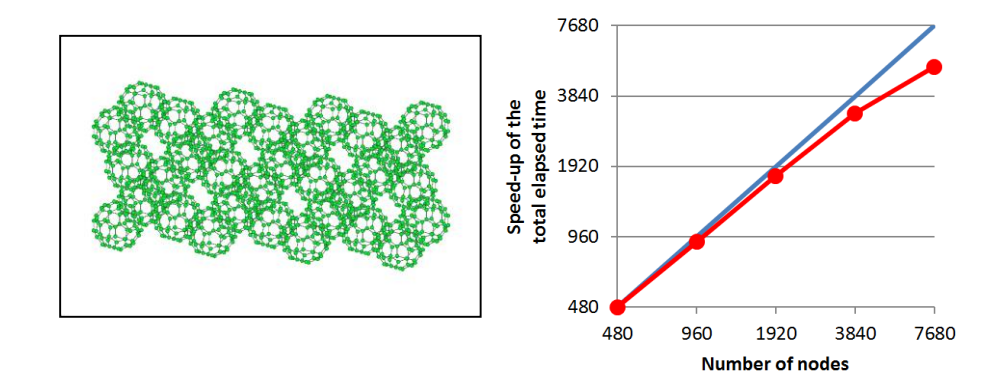

• Couple with Maxwell equation

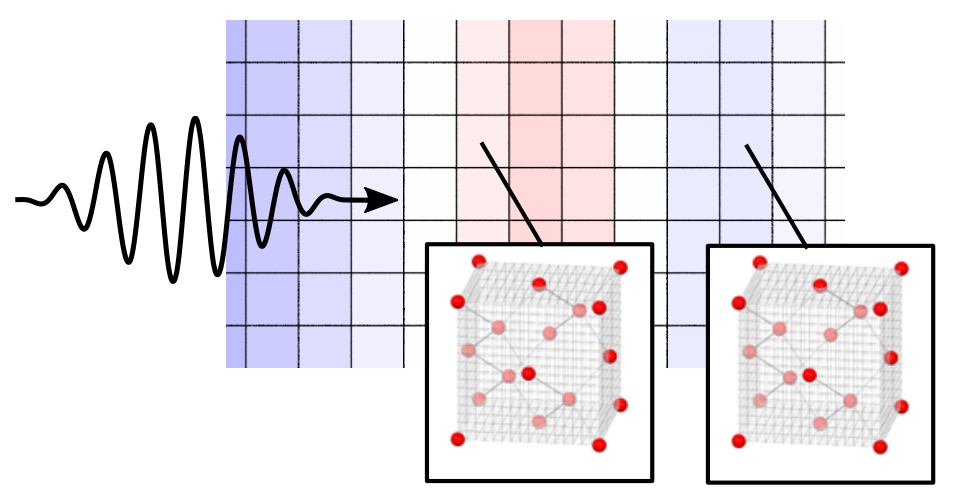

*http://salmon-tddft.jp/* **Scalable Ab-initio Light-Matter simulator for Optics and Nanoscience**

SALMON TUTORIAL, TSUKUBA, 2017

#### Development environment

• Web page: http://salmon-tddft.jp

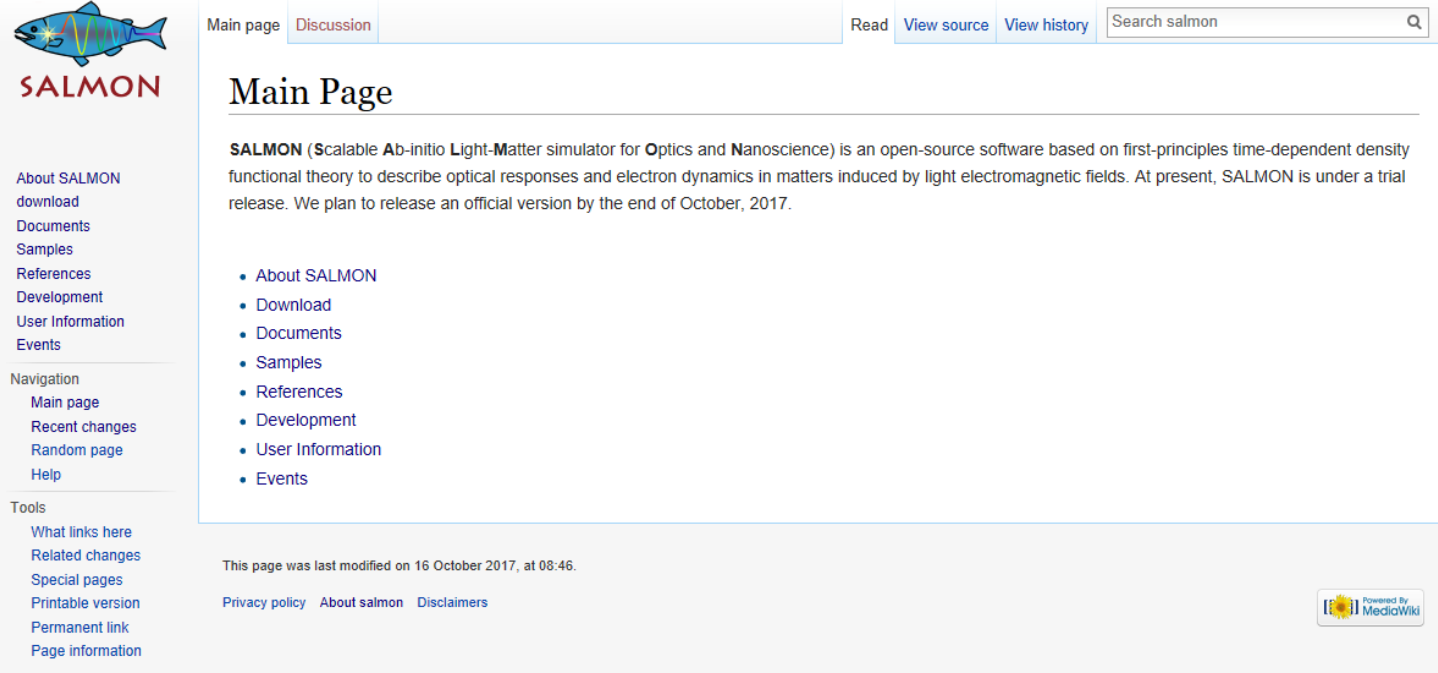

• License: Apache 2.0

SALM

Mailing list: salmon-users@salmon-tddft.jp (contact address for inquiry)

#### **Developers**

- Isabella Floss (TU Wien, Austria)
- Yuta Hirokawa (University of Tsukuba, Japan)
- Kenji Iida (Institute for Molecular Science, Japan)
- Kazuya Ishimura (Institute for Molecular Science, Japan)
- Kyung-Min Lee (Max Planck Institute for the Structure and Dynamics of Matter, Germany)
- Katsuyuki Nobusada (Institute for Molecular Science, Japan)
- Masashi Noda (Institute for Molecular Science, Japan)
- Tomohito Otobe (National Institutes for Quantum and Radiological Science and Technology, Japan)
- Shunsuke Sato (Max Planck Institute for the Structure and Dynamics of Matter, Germany)
- Yasushi Shinohara (University of Tokyo, Japan)
- Takashi Takeuchi (Institute for Molecular Science, Japan)
- Xiao-Min Tong (University of Tsukuba, Japan)
- Mitsuharu Uemoto (University of Tsukuba, Japan)
- Kazuhiro Yabana (University of Tsukuba, Japan)
- Atsushi Yamada (University of Tsukuba, Japan)
- Shunsuke Yamada (University of Tsukuba, Japan)
- Maiku Yamaguchi (University of Tokyo, Japan) (Alphabetic order)

**SALI** 

#### Time-dependent Kohn-Sham equations

• isolated system (length gauge)

$$
i\hbar \frac{\partial}{\partial t} \psi_n(\mathbf{r}, t) = \left\{-\frac{1}{2} \nabla^2 + V_{ext}(\mathbf{r}, t) + V_{ion} + V_H + V_{xc}\right\} \psi_n(\mathbf{r}, t)
$$

 $\psi_n$ : Kohn-Sham orbital  $V_H$ : Hartree potential

 $V_{ext}(\boldsymbol{r},t)$ : External scalar potential  $V_{ion}$ : Electron-nuclear interaction potential  $V_{xc}$ : Exchange-correlation potential

• periodic system (velocity gauge)

$$
i\hbar \frac{\partial}{\partial t} u_{nk}(r,t) = \left\{ \frac{1}{2} \left( -i\hbar \nabla + \hbar \mathbf{k} + \frac{e}{c} \mathbf{A}(t) \right)^2 + V_{ion} + V_H + V_{xc} \right\} u_{nk}(r,t)
$$

 $u_{nk}$ : Bloch orbital

SALN

 $k:$  wave vector  $A(t):$  External vector potential

Physical quantities are expressed on grid.

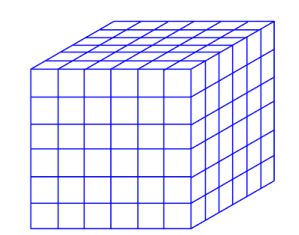

#### *http://salmon-tddft.jp/* **Scalable Ab-initio Light-Matter simulator for Optics and Nanoscience** SALMON TUTORIAL, TSUKUBA, 2017

### Flowchart of SALMON

GS (Ground State) calculation (determination of initial states)

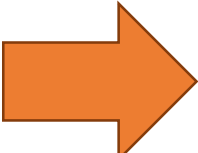

RT (Real-time) calculation (propagation of states)

"GS-RT" (only for periodic systems)

GS calculation

SALM

• Isolated system (length gauge)

$$
\left\{-\frac{1}{2}\nabla^2 + V_{ion} + V_H + V_{xc}\right\}\psi_n(\mathbf{r}) = \epsilon_n\psi_n(\mathbf{r})
$$

 $\epsilon_n$ : 1-particle energy

• periodic system (velocity gauge)

$$
\left\{\frac{1}{2}(-i\hbar\nabla+\hbar\mathbf{k})^2+V_{ion}+V_H+V_{xc}\right\}u_{nk}(\mathbf{r})=\epsilon_{nk}u_{nk}(\mathbf{r})
$$

#### Pseudopotential

• Norm-conserving pseudopotential (Kleiman and Bylander separable form)

 $V_{ion} = V_{local} + \sum_{lm} \frac{|\psi_{lm}^{PS} v_l \rangle \langle v_l \psi_{lm}^{PS}|}{\langle v_l \rangle_{l}^{PS} |v_l \rangle_{l}^{N} |v_l \rangle_{l}^{PS}}$  $\langle \psi_{lm}^{PS} | v_l | \psi_{lm}^{PS} \rangle$ 

 $V_{local}$ : local part of pseudopotential  $v_l$ : non-local part of pseudopotential  $\psi_{lm}^{PS}$ : pseudowavefunction

- pseudopotential files treated by SALMON
- Yabana-Bertsch format
- $\triangleright$  . pspnc (ABINIT format:

SALM

https://www.abinit.org/sites/default/files/PrevAtomicData/psp-links/psp-links/lda\_tm)

 $\triangleright$  .cpi and .fhi (fhi98PP format:

https://www.abinit.org/sites/default/files/PrevAtomicData/psp-links/psp-links/lda\_fhi)

#### Exchange-correlation functions

- Adiabatic approximation
- Exchange-correlation potential

$$
V_{xc}(\boldsymbol{r}) = \epsilon_{xc}([n], \boldsymbol{r}) + n(\boldsymbol{r}) \frac{\delta \epsilon_{xc}([n], \boldsymbol{r})}{\delta n(\boldsymbol{r})}
$$

 $\epsilon_{xc}$ : energy per electron  $n$ : electron density

• Exchange-Correlation functions

SALM

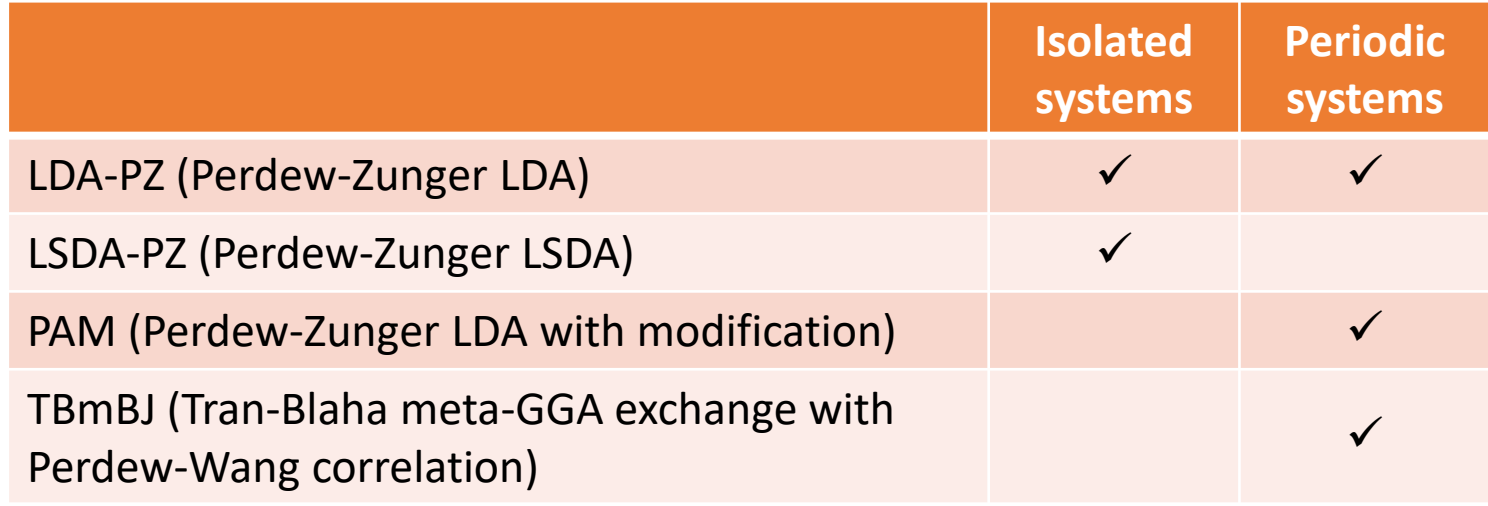

## Parallelization (1)

- isolated systems periodic systems Kohn-Sham orbital:  $\psi_n(r)$  Bloch orbital:  $u_{nk}(r)$
- 

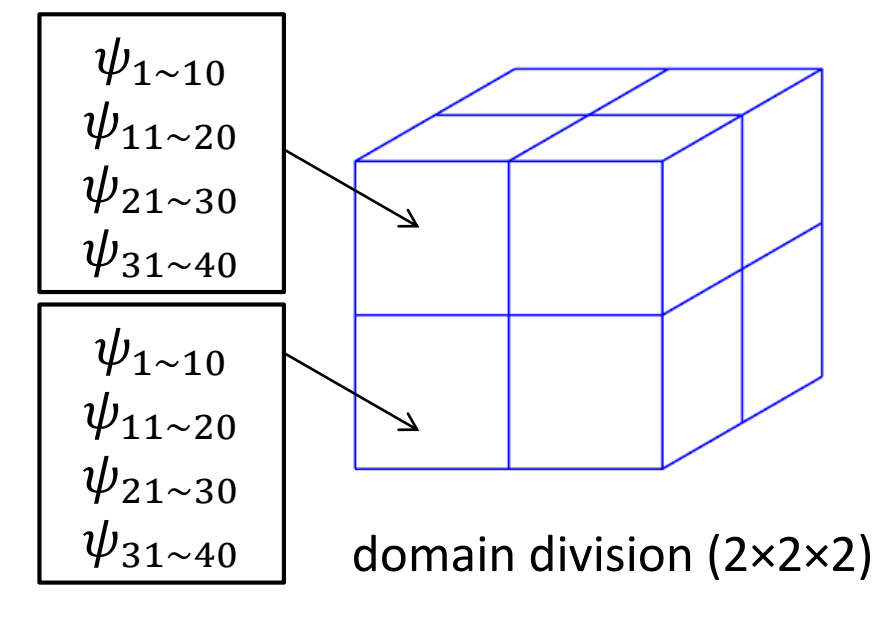

SALM

- 
- $\triangleright$  MPI: orbital and domain  $\triangleright$  MPI: orbital and k points

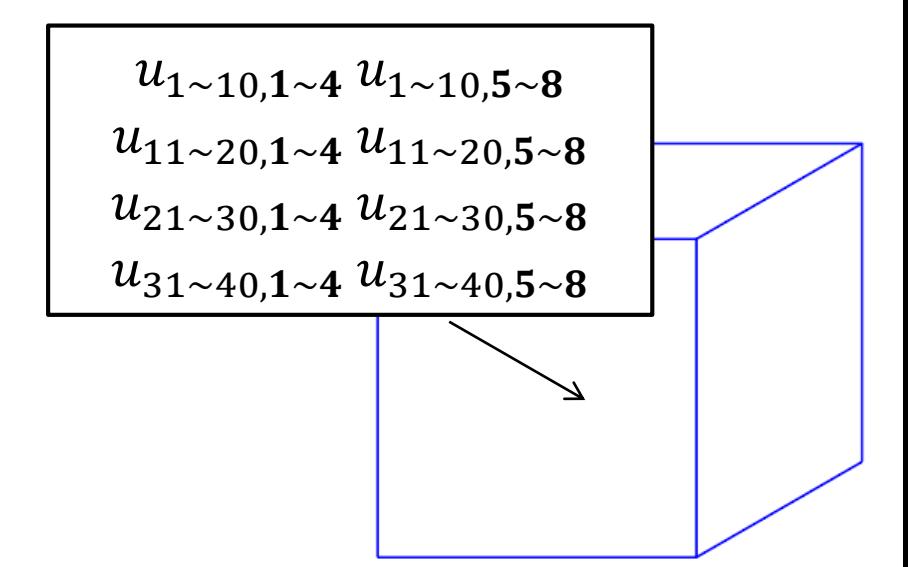

 $\triangleright$  OpenMP: domain  $\triangleright$  OpenMP: orbital and k points

This parallelization is done automatically.

*http://salmon-tddft.jp/* **Scalable Ab-initio Light-Matter simulator for Optics and Nanoscience** SALMON TUTORIAL, TSUKUBA, 2017

### Parallelization (2)

• multiscale calculation

SALN

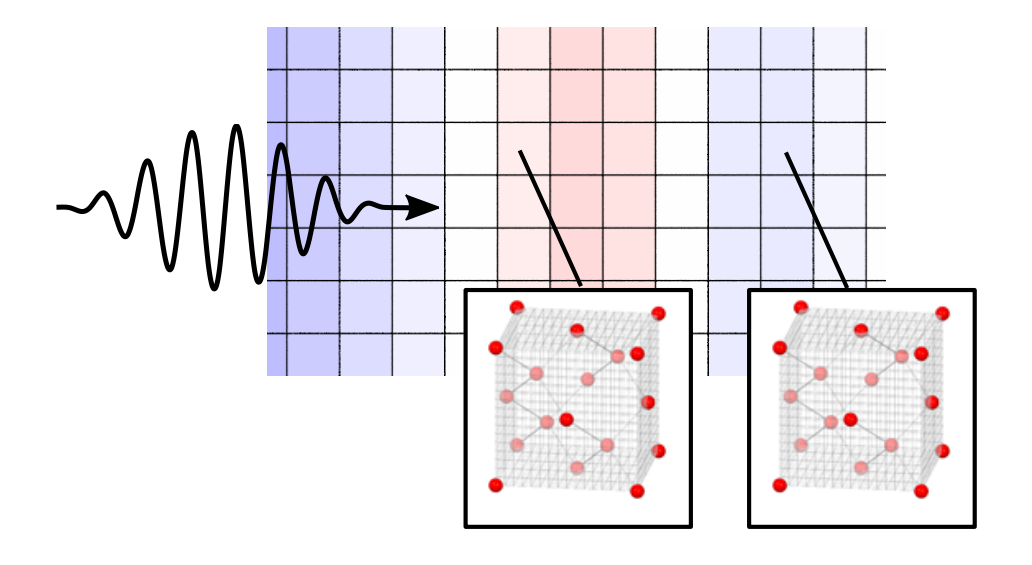

 $\triangleright$  MPI: macroscopic grids orbital and k points  $(u_{n\mathbf{k}}(\mathbf{r}))$ in microscopic cell

 $\triangleright$  OpenMP: orbital and k points  $(u_{nk}(r))$ in microscopic cell

This parallelization is done automatically.

### Performance (1)

SALM

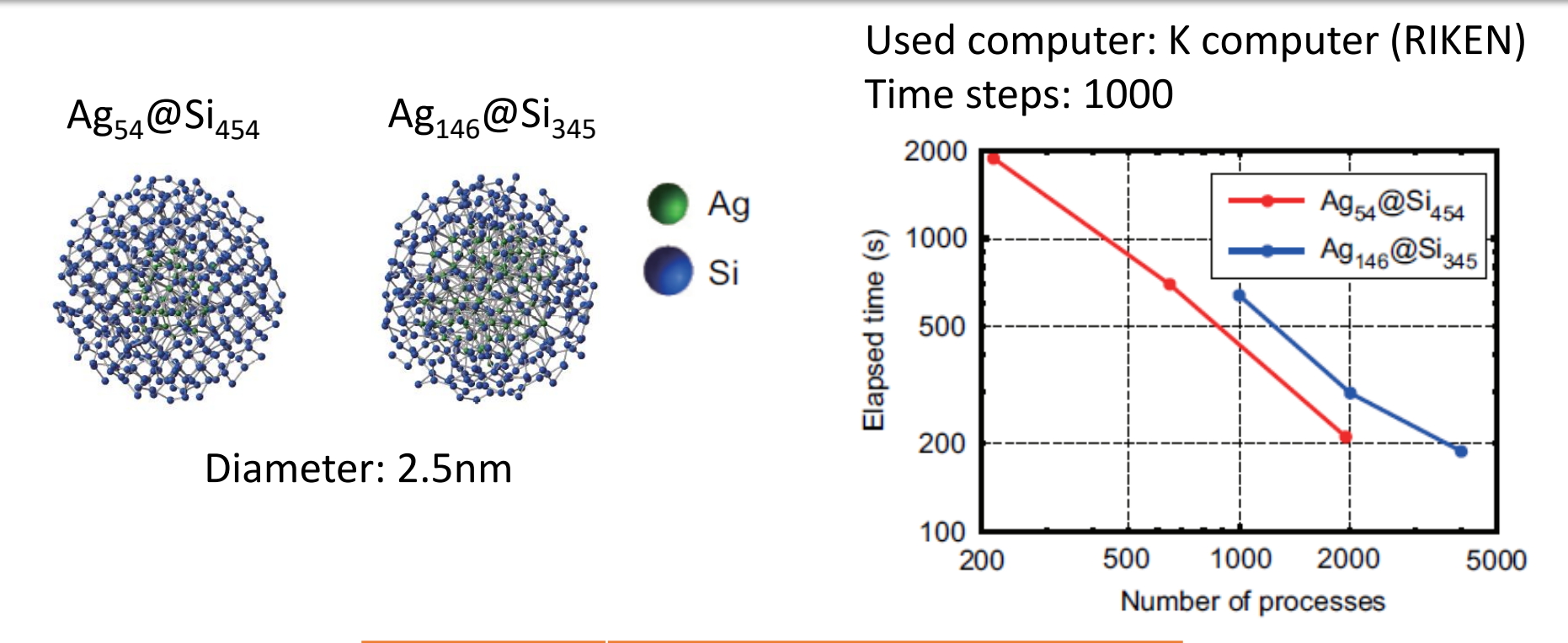

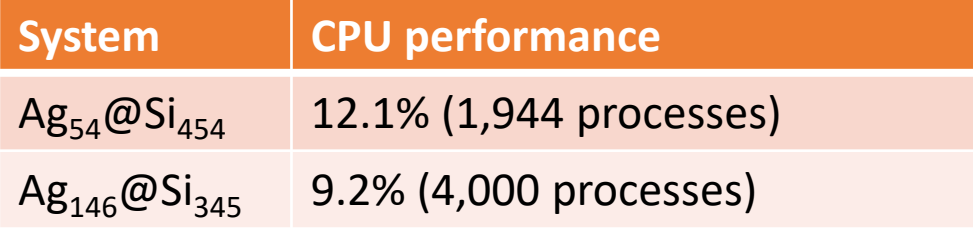

Calculations for product runs end in 1.4 hours.

*http://salmon-tddft.jp/* **Scalable Ab-initio Light-Matter simulator for Optics and Nanoscience** SALMON TUTORIAL, TSUKUBA, 2017

#### Performance (2)

**SALM** 

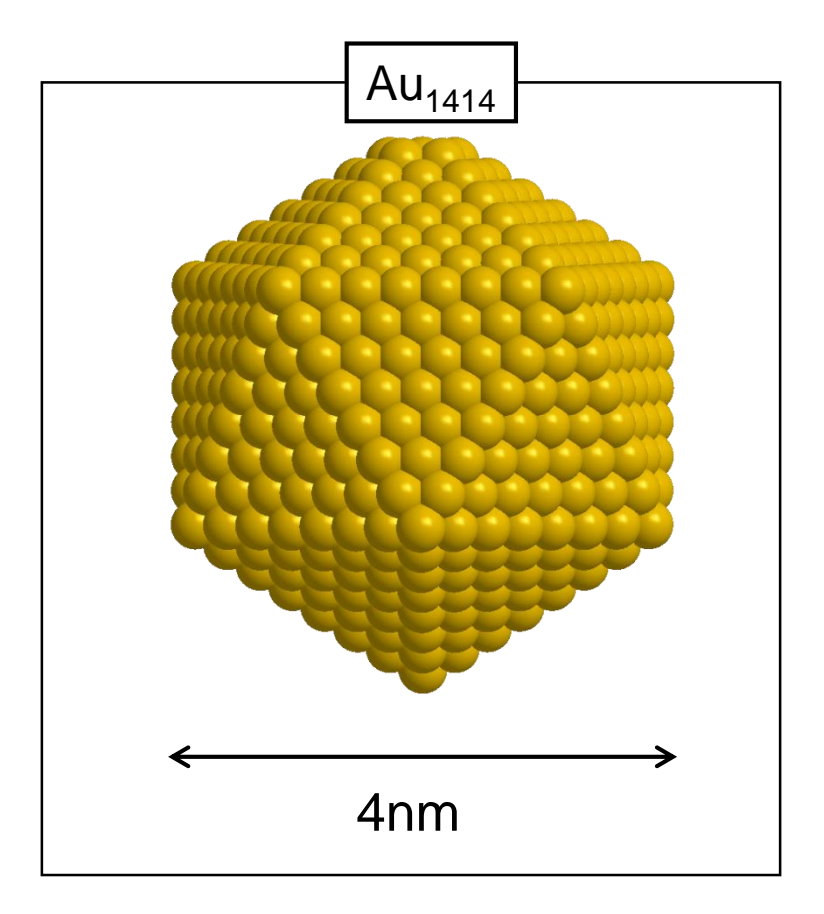

#### Used computer: K computer (RIKEN)

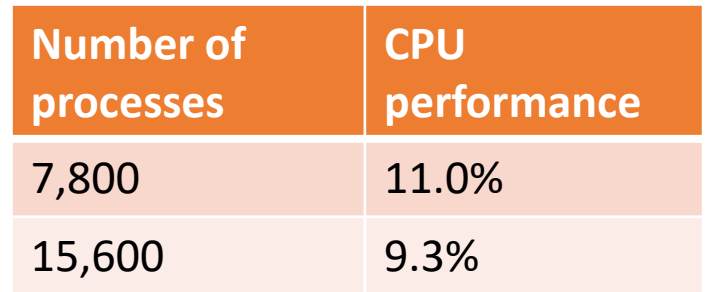

Calculations for product runs end in 7 hours with 15,600 processes.

### Performance (3)

#### **Laser Excitation Silicon Nanosphere Computation**

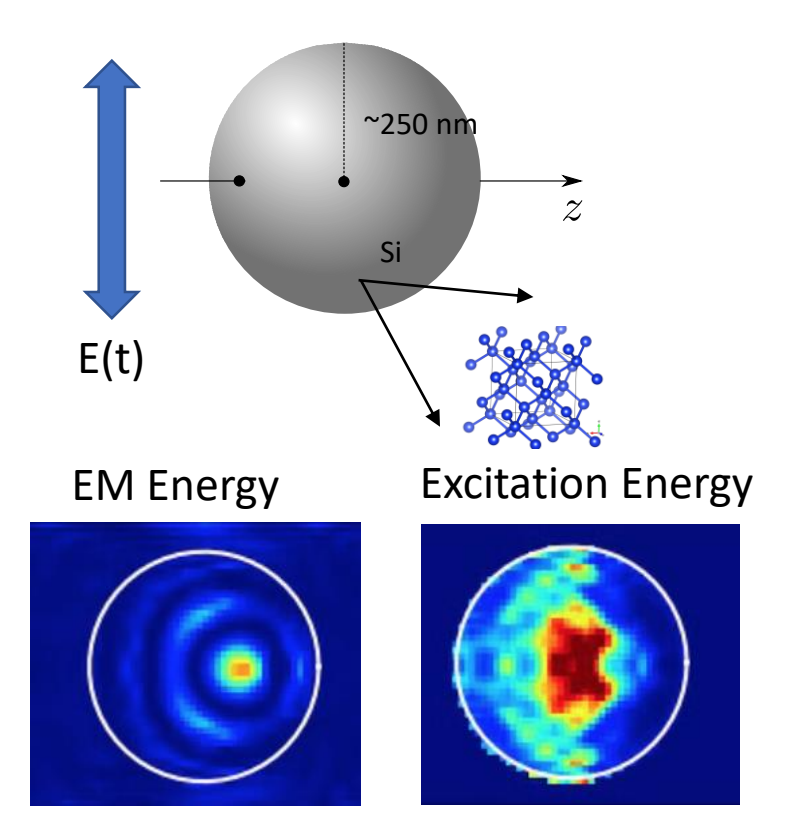

#### **~ 24,000 [Node Hours] for Computation**

SALM

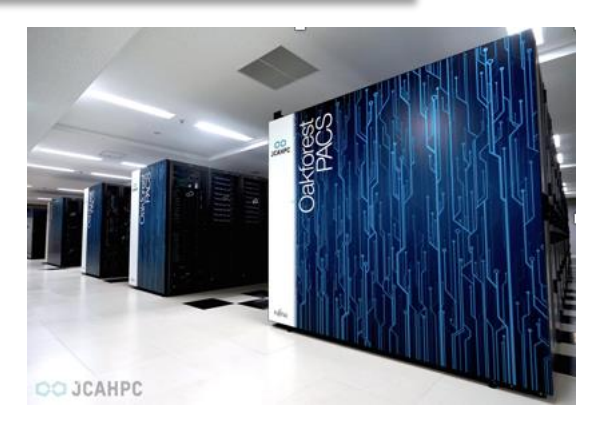

- World-class many-core supercomputer **"Oakforest-PACS" (OFP)**
	- Processer:
		- Intel Xeon Phi 7250 (68 cores 1.4GHz base clock)
	- Number of Nodes:
		- **8208 nodes (use up to 8192)**
	- Theoretical Peak Performance
		- 25 PFLOPS